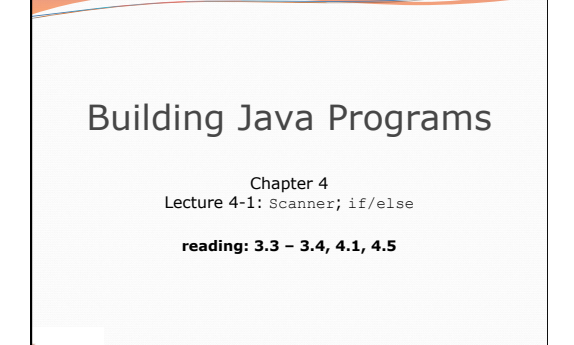

## Interactive Programs with Scanner

**reading: 3.3 - 3.4** 

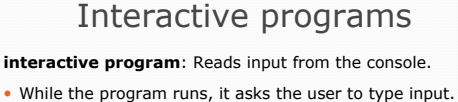

The input typed by the user is stored in variables in the

Copyright 2010 by Pearson Education

Copyright 2010 by Pearson Education

- code.
- Can be tricky; users are unpredictable and misbehave. • But interactive programs have more interesting behavior.

3

## Scanner

- **Scanner**: An object that can read input from many sources.
	- Communicates with System.in

Copyright 2010 by Pearson Education

 $2010$  by P

- Can also read from files (Ch. 6), web sites, databases, …
- The Scanner class is found in the java.util package. import java.util.\*; **// so you can use Scanner**
- Constructing a Scanner object to read console input: Scanner **name** = new Scanner(System.in);

 Example: Scanner console = new Scanner(System.in);

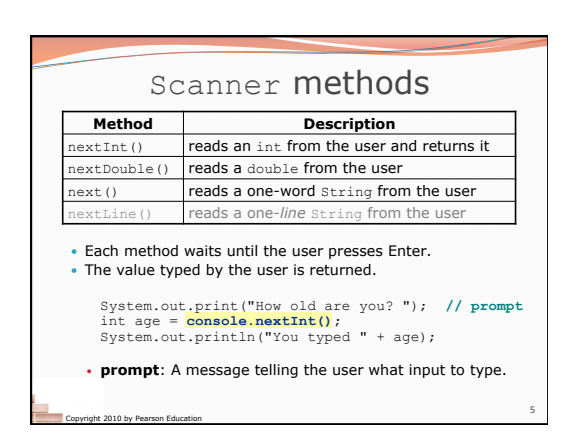

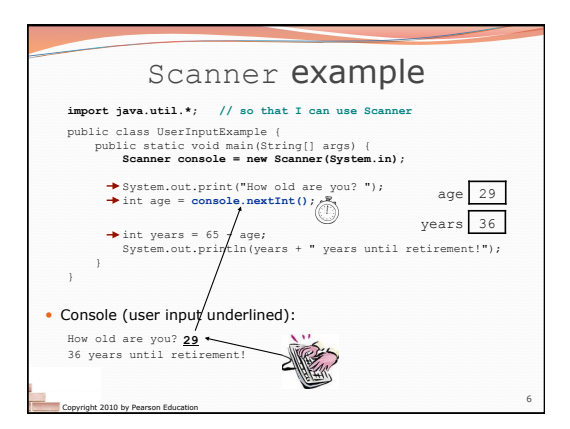

4

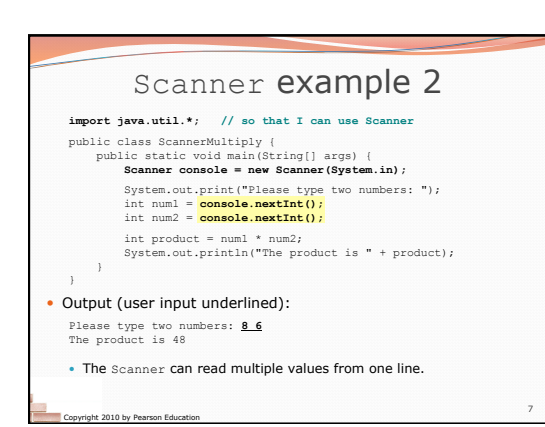

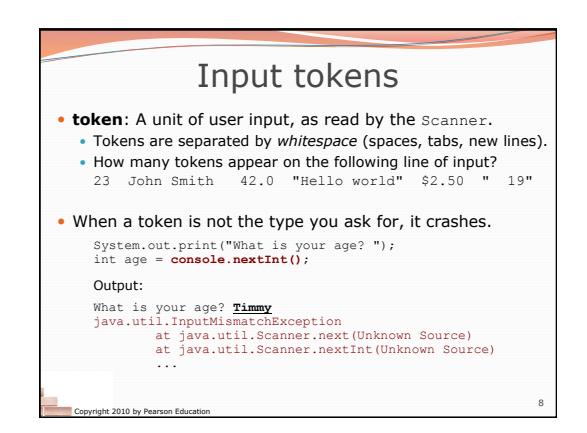

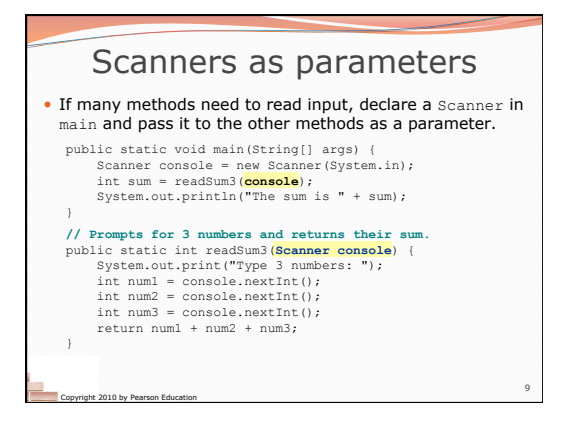

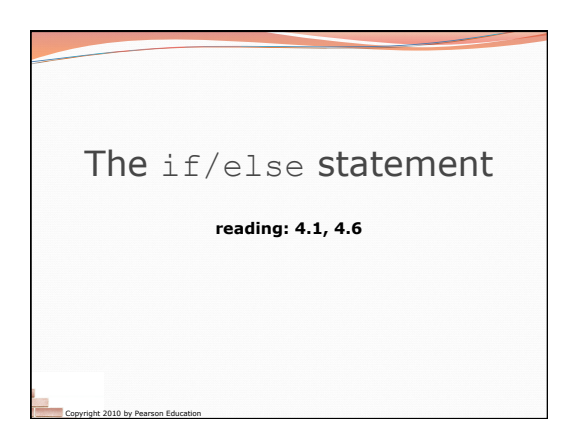

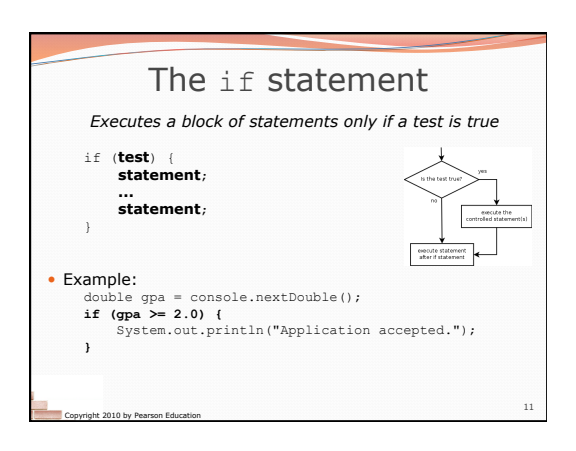

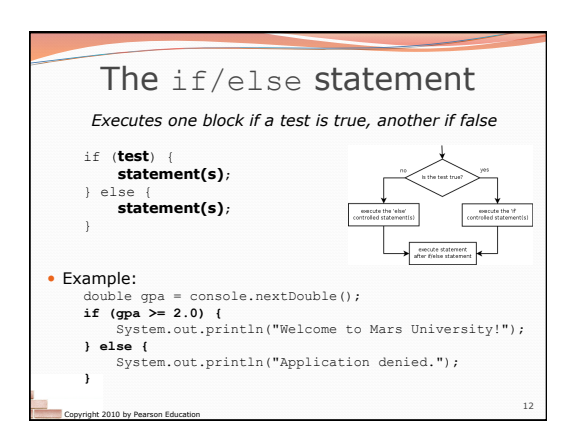

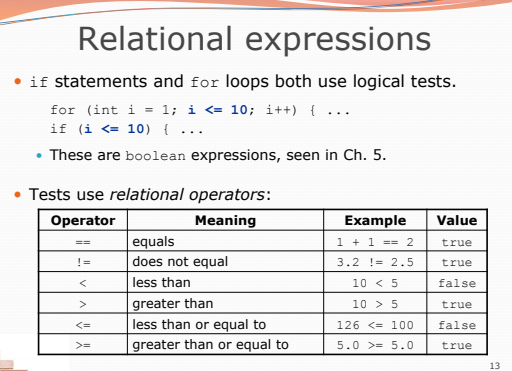

Copyright 2010 by Pearson Education

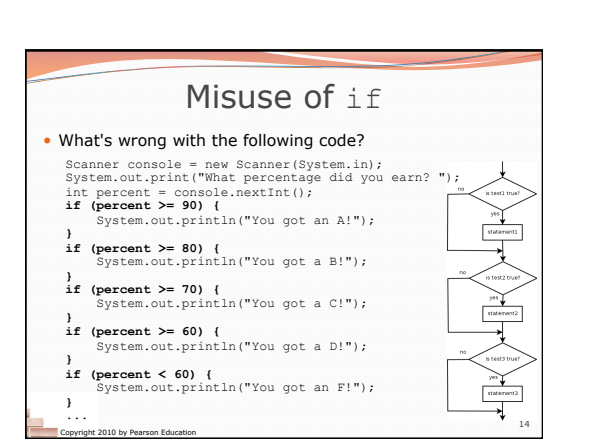

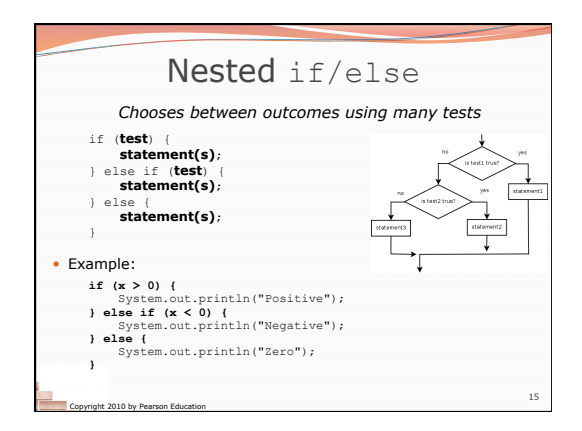

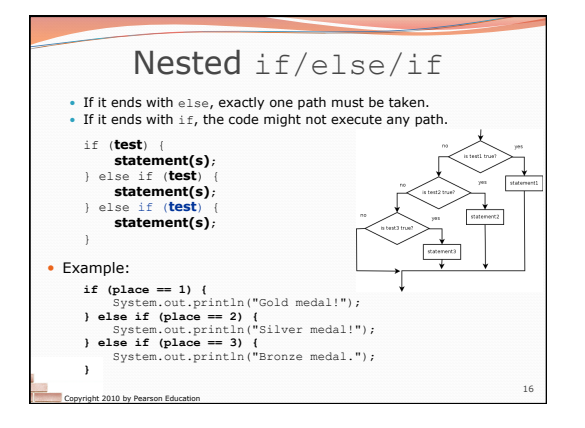

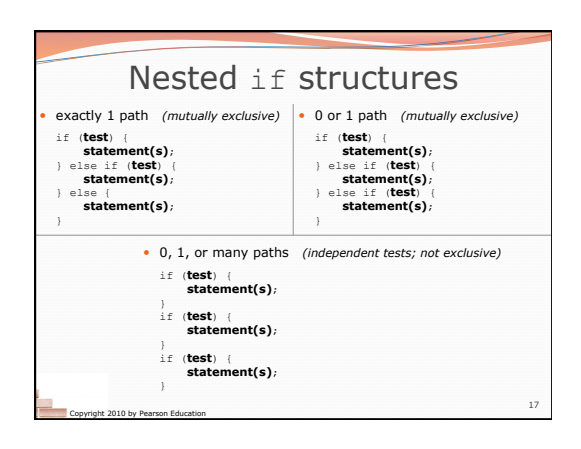

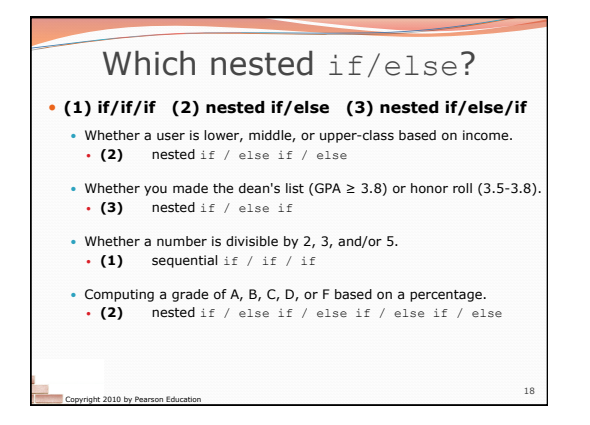

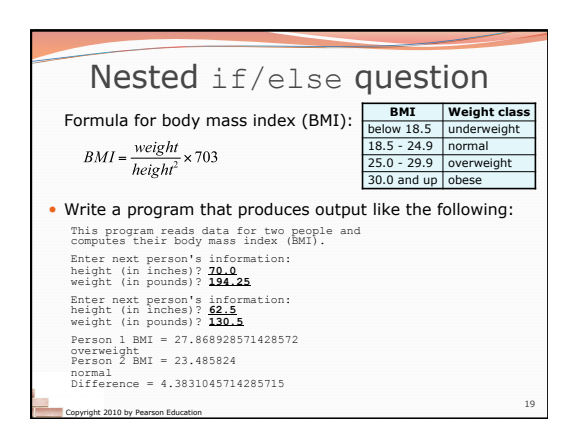

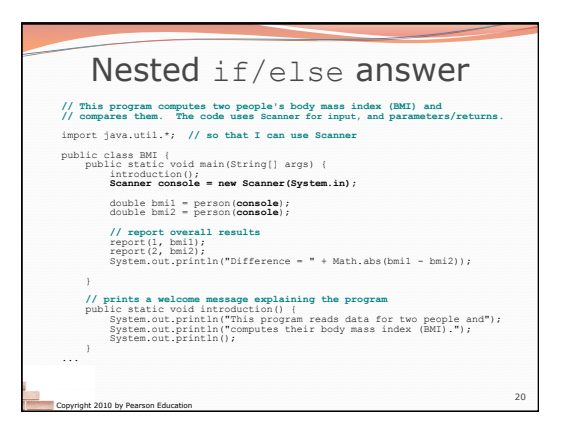

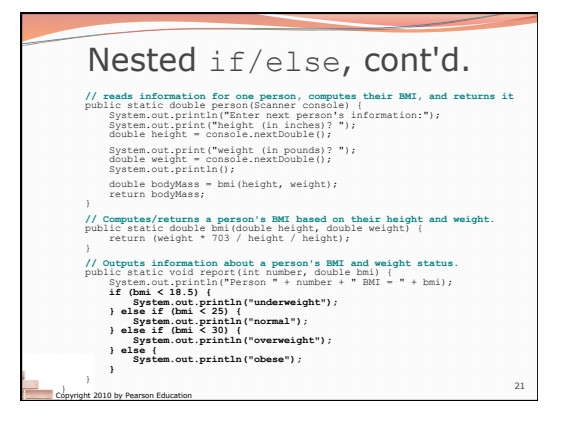